## CONDITION MÉDICALE **J'AI UNE CRISE DE MIGRAINE**

La personne qui vous tend cette carte vit avec la migraine ou des céphalées. Si possible, offrez-lui un endroit sombre et tranquille. Merci pour votre coopération et votre gentillesse!

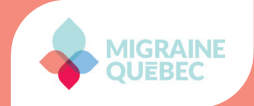

**migrainequebec.org**

## SYMPTÔMES

- Céphalée modérée ou sévère
- Difficulté à parler et à se concentrer
- Forte intolérance à la lumière, aux bruits et aux odeurs
- Forte douleur
- Nausées et vomissements
- Fatigue et étourdissements

Détenteur

Date de naissance

Médecin traitant

Médicaments

Type de migraine

## **Comment remplir la carte d'urgence**

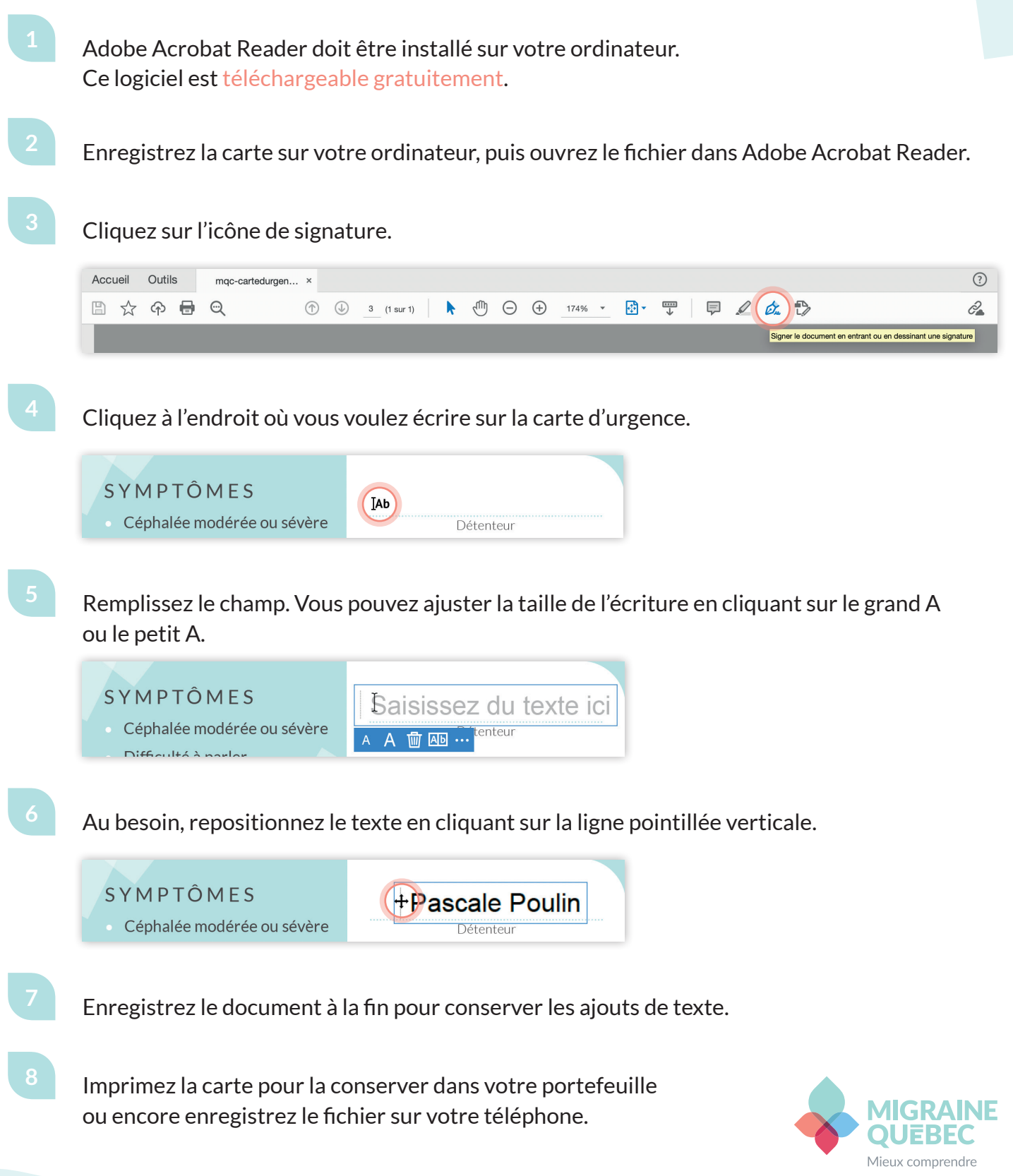

**migrainequebec.org**